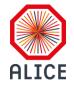

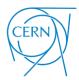

# WinCC SCADA system

Przemysław Kinasz

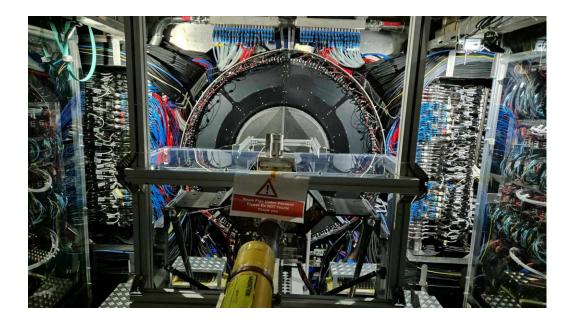

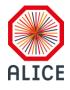

### **Table of Contents**

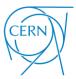

#### WinCC SCADA system

**01.** Transferring the Control Server from a dedicated application to WinCC OA 3.19.

#### System structure

**02.** Structure of the system after modernisation

#### **DIM preprocessing**

**03.** Method for processing and importing DIMs (Distributed Information Management System) of services and commands

#### Communication

- **04.** Establishing a connection between SCADA and FRED (Flexible Framework for Frontend Electronics Control) server.
  - WinCC SCADA system
- **05.** Setting up the SCADA (Supervisory Control And Data Acquisition) system.

#### **On-call training station**

- **06.** Implementation in a laboratory setting for creating a training station for On-Call experts.
- 07. Future implementation
  - Future implementation in FIT setup.

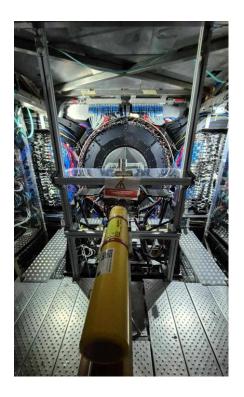

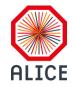

### WinCC OA SCADA

and why we are copying a ready-made solution?

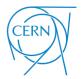

#### **Old** Control Server

- Not compatible with central DCS solutions
- Not reconfigurable
- Based with all software on localhost
- Without technical support from December 2024

#### New WinCC SCADA system

- Supported by central DCS solutions
- Easily reconfigurable
- Based on an independent unit
- It can be used to create a training station for On-Call

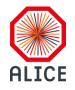

### After modernisation

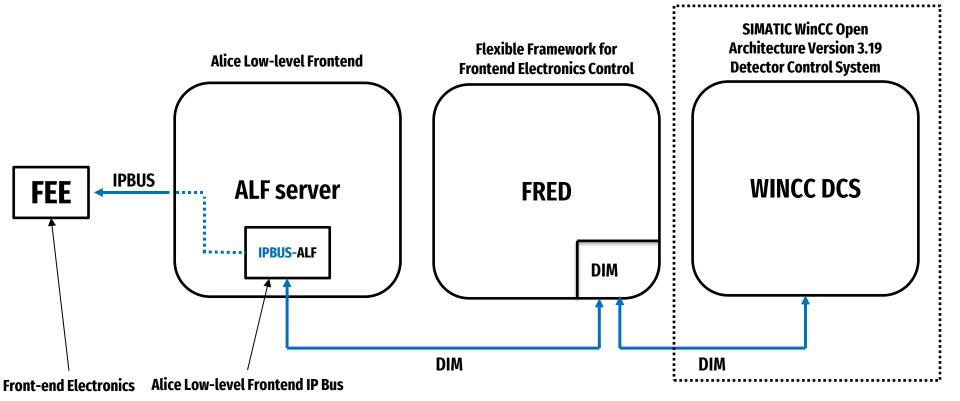

CERN

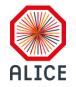

### **DIM preprocessing script - DIM**

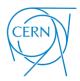

What is DIM?

**DIM-Distributed Information Management System** 

DIM, is a portable, light weigth, package for information publishing, data transfer and interprocess communications. Like most communication systems, is based on the client/server paradigm.

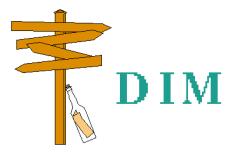

Distributed Information Management System
Source: https://dim.web.cern.ch/

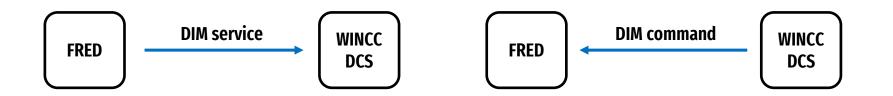

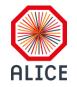

### **DIM preprocessing script - JCOP**

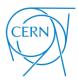

#### JCOP - Joint Controls Project

- JCOP provides, supports, and maintains a common framework of tools and components
- These tools and components allow for the configuration, monitoring, and operation of various sub-detectors
- The system includes communication mechanisms with Data Acquisition/Trigger systems
- It also interacts with external systems, such as CERN infrastructure services and the LHC
- In our system we use JCOP DIM and FSM (Finite State Machine) extensions.

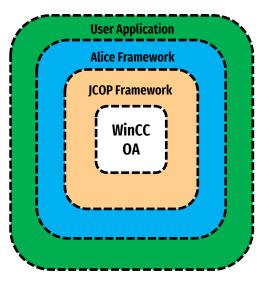

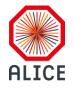

### **DIM preprocessing script**

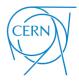

```
113
                                                MAIN
114 main()
115 🖂 {
116
117
        fwDim deleteConfig(CONFIG NAME);
118
       fwDim createConfig(CONFIG NAME);
119
       string vartype;
120
       filetosortarrav();
        int maxx=maxsizedp();
121
122
       file f;
123
        string dummy;
124
       int indexJ=1:
125
        dyn string vars;
        int firstIteration = 1;
126
127
        for(int g=1;g<flong;g++)</pre>
128 🗐 🛛 {
129
         dyn string parts = (devpart[g]);
130
       dp = parts[1];
131
     value = parts[2].trimmed();
132
     string type = parts[3].trimmed();
133
     dimtype=parts[4].trimmed();
134 🖃
       if ((dimtype!="s")&&(dimtype!="c")) {
135
               errorflag=1;
136
         DebugN("ERROR: DIM type error in line: "+g);
137 L
         if (type=="int") vartype=DPEL INT;
138
139
             else
140
         if (type=="string") vartype=DPEL_STRING;
141
             else
142
         if (type=="float") vartype=DPEL DYN FLOAT;
143
            else
         if (type=="b32") vartype=DPEL BIT32;
144
145
             else
146
         if (type=="char") vartype=DPEL CHAR;
147 🖂
             else {
148
               errorflag=1;
149
          DebugN("ERROR: DIM type error in line: "+g);
150 L
151
152
      parts[1]=parts[1].trimmed();
153
         dyn string dpparts = strsplit(parts[1], "/");
154
155
         int tabsize=dvnlen(dpparts);
156
157
         string gen;
158
       int cont=1;
159
       int indexJp;
       if(firstIteration==1){
160 🗖
```

- Downloading DIM service and command data from a file or database
- Creation of DPs (Data Points)
- Creation of the configuration
- Linking DIM services and commands to DP
- Subscribing to a DNS server
- Error checking

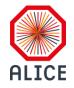

### **DIM preprocessing script**

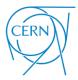

LAB/READOUTCARDS/TCM0/BCID\_OFFSET\_ANS;0;string;s LAB/READOUTCARDS/TCM0/BCID\_OFFSET\_REQ;0;string;c LAB/READOUTCARDS/TCM0/DATA\_SEL\_TRG\_MASK\_ANS;0;string;s LAB/READOUTCARDS/TCM0/DATA\_SEL\_TRG\_MASK\_REQ;0;string;c LAB/READOUTCARDS/TCM0/DG\_TRG\_RESPOND\_MASK\_REQ;0;string;s LAB/READOUTCARDS/TCM0/DG\_BUNCH\_PATTERN\_ANS;0;string;s LAB/READOUTCARDS/TCM0/DG\_BUNCH\_PATTERN\_ANS;0;string;c LAB/READOUTCARDS/TCM0/DG\_PATTERN\_1ANS;0;string;s LAB/READOUTCARDS/TCM0/TG\_PATTERN\_1\_RSQ;0;string;s LAB/READOUTCARDS/TCM0/TG\_PATTERN\_1\_RSQ;string;s LAB/READOUTCARDS/TCM0/TG\_PATTERN\_1\_RSQ;string;s LAB/READOUTCARDS/TCM0/TG\_PATTERN\_1\_RSQ;string;s

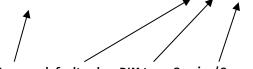

DIM name; default value; DIM type; Service/Command

#### Input text file/database

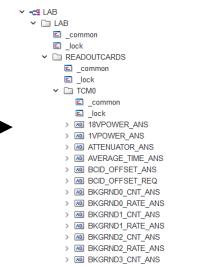

DIM View Edit DIM View Subscribed Services \* on FRED as Manager 2 Last Updated: 2024.08.19 16:46:20.034 PVSS00dim is UNNING Service Name Datapoint Name Default Value Timeout Quality LAB/READOUTCARDS/TCM0/I FIT LAB:LAB.READOUTCARD 0 LAB/READOUTCARDS/TCM0/1 FIT LAB:LAB.READOUTCARD 0 LAB/READOUTCARDS/TCM0/1FIT\_LAB:LAB.READOUTCARD\_0 1 LAB/READOUTCARDS/TCM0/1 FIT LAB:LAB.READOUTCARD 0 LAB/READOUTCARDS/TCM0/1 FIT LAB:LAB.READOUTCARD 0 1 LAB/READOUTCARDS/TCM0/1 FIT LAB:LAB.READOUTCARD 0

JCOP Framework DIM: DIM (FIT LAB - FIT LAB; #1)

Generated WinCC Para DP structure

# Automatic subscription to DIM services and commands

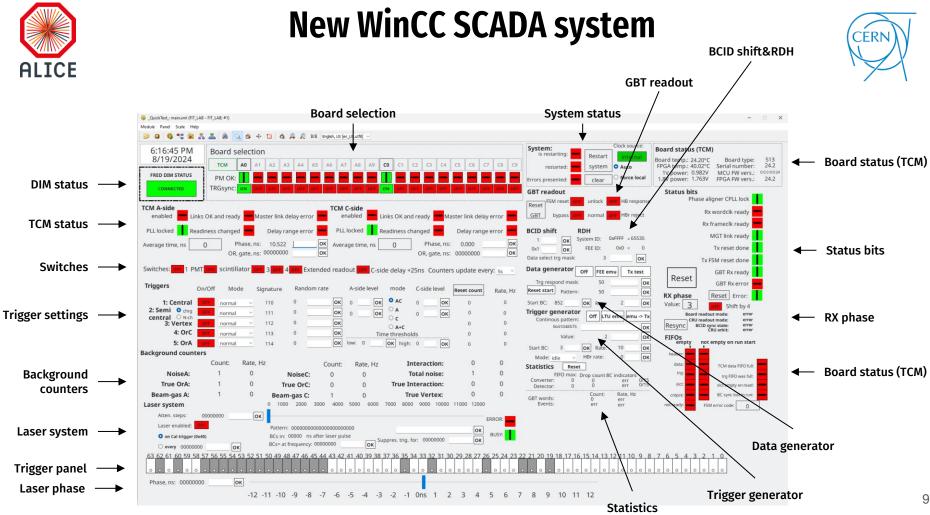

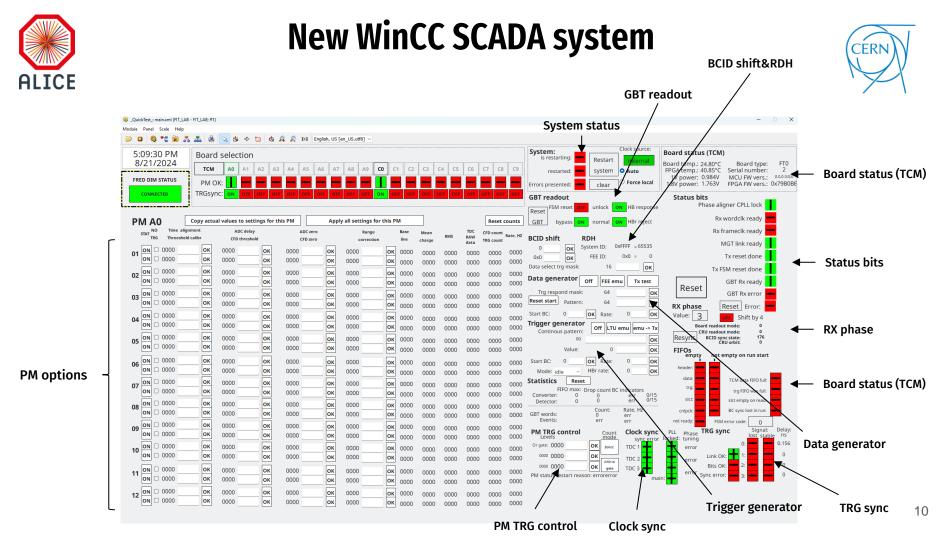

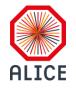

#### Progress of work FIT electronics

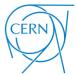

TT PM FIT PM FIT PM INR RAS INR RAS IN1\_ PM 22 PM PM module IN2 IN2 IN3 IN3 IN3 IN4 O IN4 IN5 IN5 IN5 PM channel IN6 IN6 IN7 IN7 0 Processing INB Module IN9 IN9 IN11 IN11 IN12 IN12 MOSCON TTALLET TALES TALE -----------9 WIENER +5V8 5-88V 21A

Trigger and Clock Module

TCM module

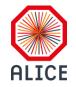

# Progress of work Laboratory station

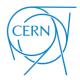

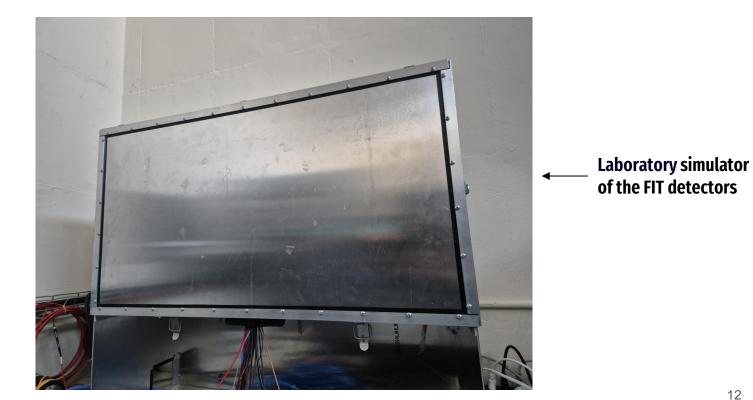

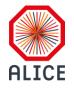

✓ ♥ FIT LAB ✓ ♣ Panels objects > 🗎 fwInstallation triggers.xml trigger\_generator.xml trig\_panel.xml trg\_sync.xml test3.xml Test2.xml Test.xml STCM.xml system.xml switches.xml suwak.xml Status bits.xml statistics.xml rx phase.xml roboczy.xml 🇳 pm.xml pm\_trg\_control.xml pm\_part.xml PM\_panel.xml phase panel.xml main.xml main panel.xml load.xml laser\_system.xml gbt\_readout.xml fred status.xml FIT\_trn.xml fifos.xml error.xml data\_generator.xml counters\_rate.xml clock\_sync.xml Calculator.xml board status.xml bcid shift.xml

### **New WinCC SCADA system**

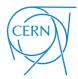

| 🌣 triggers.xml                                                                                                    |                                                                                                    |           |                |          |              |         |
|----------------------------------------------------------------------------------------------------|----------------------------------------------------------------------------------------------------|-----------|----------------|----------|--------------|---------|
| trigger_generator.xml                                                                                                    |                                                                                                    |           |                |          |              |         |
| 🌣 trig_panel.xml                                                                                                    |                                                                                                    |           |                |          |              |         |
| trg_sync.xml                                                                                                    |                                                                                                    |           |                |          |              | 1       |
| test3.xml                                                                                                    | 🍪 Reference Definitio                                                                                                    | on (FIT   | I AR - FIT I A | (R· #1)  |              | X       |
| Test2.xml                                                                                                    |                                                                                                    | 511 (111- |                | (0, " 1) |              | ~       |
| 🍳 Test.xml                                                                                                    |                                                                                                    |           |                |          |              |         |
| STCM.xml                                                                                                    |                                                                                                    |           |                |          |              |         |
| 🍳 system.xml                                                                                                    | Panel triggers.xml                                                                                                    |           |                | Name     | PANEL_REF46  |         |
| switches.xml                                                                                                    |                                                                                                    |           |                |          |              |         |
| suwak.xml                                                                                                    | and a factor of the second second sec |           |                |          |              |         |
| Status_bits.xml                                                                                                    | mandatory                                                                                                    |           |                |          |              |         |
| statistics.xml                                                                                                    |                                                                                                    |           |                |          |              |         |
| rx_phase.xml                                                                                                    | \$Parameter                                                                                                    |           | Data type      |          | Value        |         |
| roboczy.xml                                                                                                    | \$WinCC system name                                                                                                    | ?         | [unknown]      |          | FIT_LAB      |         |
| 🍳 pm.xml                                                                                                    | avvince_system_name                                                                                                    | :         | [unknown]      |          | III_CAD      | -       |
| pm_trg_control.xml                                                                                                    | \$detector_name                                                                                                    | ?         | [unknown]      |          | LAB          |         |
| 🍳 pm_part.xml                                                                                                    |                                                                                                    |           |                |          |              |         |
| PM_panel.xml                                                                                                    |                                                                                                    |           |                |          |              |         |
| phase_panel.xml                                                                                                    |                                                                                                    |           |                |          |              |         |
| 🍳 main.xml                                                                                                    |                                                                                                    |           |                |          |              |         |
| 🌣 main_panel.xml                                                                                                    |                                                                                                    |           |                |          |              |         |
| 🍳 load.xml                                                                                                    |                                                                                                    |           |                |          |              |         |
| laser_system.xml                                                                                                    |                                                                                                    |           |                |          |              | •       |
| gbt_readout.xml                                                                                                    |                                                                                                    |           |                |          |              |         |
| fred_status.xml                                                                                                    |                                                                                                    |           |                |          |              |         |
| Second Second Se |                                                                                                    |           |                |          | OK           | Cancel  |
| \$ fifos.xml                                                                                                    |                                                                                                    |           |                |          |              | Calicer |
| 🍳 error.xml                                                                                                    | L                                                                                                    |           |                |          |              | A       |
| 🍳 data_generator.xml                                                                                                    |                                                                                                    |           |                |          | •            |         |
| counters_rate.xml                                                                                                    |                                                                                                    |           |                |          | 💉 🖉 System n | ame     |
| clock_sync.xml                                                                                                    |                                                                                                    |           |                |          | · ·          |         |
| Scalculator.xml                                                                                                    | Parameterisation                                                                                                    | ofna      | inels ar       | rguments | : <          |         |
| board_status.xml                                                                                                    | i aranicterijation                                                                                                    | o, ha     |                | 3        | •            |         |
| bcid_shift.xml                                                                                                    |                                                                                                    |           |                |          | 🎽 Detector   | namo    |
| background_counters.xml                                                                                                    |                                                                                                    |           |                |          | Detettor     | nume    |

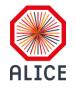

### **Upcoming works**

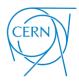

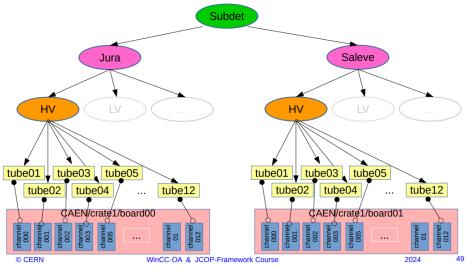

Source: https://edms.cern.ch/ui/file/1029856/latest/part4Slides.pdf

We are currently working on:

- completing the PM part
- implementing the FSM (Finite State Machine)

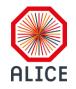

#### Future of the WinCC SCADA system

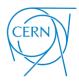

## -Launch of the training station for On-Call Experts

## -Future implementation to the new FIT detector control solution

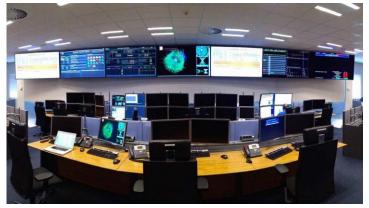

Source: https://home.cern/news/news/experiments/alice-opens-its-new-nerve-centre

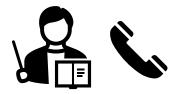

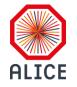

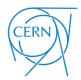

# Thank you!

- **A** Przemysław Kinasz
- przemyslaw.kinasz@cern.ch
- Faculty of Electrical Engineering, Warsaw University of Technology
  - Krystian Rosłon, M.Sc.
- krystian.roslon@cern.ch

會

Faculty of Physics, Warsaw University of Technology

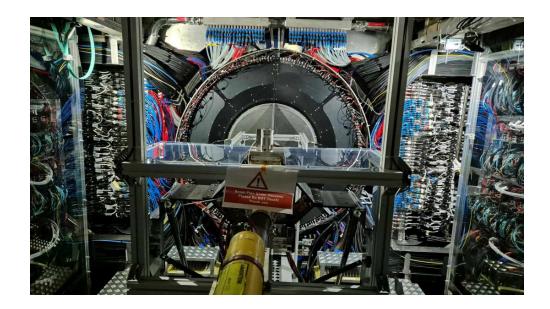